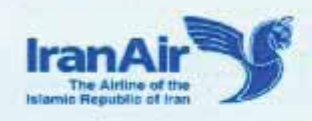

## یاسخنامه خرداد ماه ۱۳۹۳

- ۱. بر اساس بخشنامه ۹۹۱/م ب به تاریخ ۹۳/۰۲/۰۳، گذرنامه کلیه اتباع ایرانی در هنگام ورود به کشور ترکیه می باید حداقل ۱۵۰ روز اعتبار داشته باشد.
- ۲. بر اساس بخشنامه ۲۷۰۱/م ب به تاریخ ۹۳/۰۲/۱۵، کلیه مسافرین دارای گذرنامه ایرانی که قصد خروج از کشور را دارند به استثناء ایرانیان مقیم خارج از کشور که دارای کارنامه شغلی از وزارت تعاون، کار و رفاه اجتماعی هستند، می بایستی قبل از مسافرت مبادرت به پرداخت عوارض خروج از کشور به مبلغ ۷۵۰۰۰۰۰ ریال نمایند. ۳. از تایید نمودن مجدد جا (Reconfirm, Action code RR) کلیه مسیرهای پروازی هما، پروازهای نماد مشترک
	- هما (IR/OS, IR/SU, IR/TK) و مسیرهای ترکیبی (SPA, IATA) جدا خودداری فرمایید.
- ۴. هر گونه تخفیف (...,CD,UP,DP) بر روی پروازهای نماد مشترک هما (IR/OS, IR/SU, IR/TK) ممنوع می باشد.
- ۵. در کلیه شبکه پروازی هما، نرخهای PTF بر کلیه نرخهای موجود در سیستم ارجح بوده و صدور بلیت بر روی نرخهای دیگر مجاز نبوده و منجر به صدور اخطاریه می گردد.
- ۶. چک OI : چنانچه TPM Gap زمینی بزرگتر از TPM مسیر اول هما باشد، می باید دو بلیت بصورت OW صادر شود. این رویه جایگزین روشهای پیشین می گردد و در صورت عدم رعایت چک OJ، تغییر مسیر پس از شروع مسافرت مجاز نبوده و بلیت یکطرفه جدیدی صادر می گردد.
- ۷. بر اساس بخشنامه ۲۴۰-۴-۱۴ به تاریخ ۹۳/۰۲/۱۰، رویه تغییر کلاس پروازی، تمدید و تغییر مسیر پس از شروع مسافرت از تاریخ 05MAY2014 براساس اختلاف نرخ در سیستم نرخ گیری (Past Date) اعلام گردیده است. روش Past Date بدین ترتیب است که اگر مسافر در تاریخ صدور، تمایل به خرید بلیت با تغییرات را ً در نظر داشته باشد، چه مقدار هزینه باید پرداخت می کردند. اختلاف نرخ بدست آمده (دستور FXI) با نرخ مندرج در بليت اوليه مابه التفاوت دو بليت خواهد بود.
	- \* اختلاف نرخ بر اساس تاریخ صدور بلیت و تاریخ شروع مسافرت می باشد. (BSR بروز محاسبه می گردد)
	- \* اختلاف نرخ پس از شروع مسافرت بر اساس نرخ PTF بدون هیچگونه تخفیفی در کل مسیر اعمال میگردد.
	- \* تغییر و تمدید کلاس پروازی پس از شروع مسافرت به کلاسهای پروازی A,V,S,Y,C,J امکان پذیر می باشد.
- \* برای تمدید بلیتهای "هما"، چنانچه کوپن استفاده شده بلیت اولیه L,N,M باشد، بر اساس نرخ کلاس Q و چنانچه کوین استفاده شده بلیت اولیه ۱ باشد، بر اساس نرخ کلاس C در بلیت جدید در نظر گرفته میشود. در ارتباط با کوین استفاده نشده پروازی، تغییر به اولین کلاس پروازی موجود یکساله امکان پذیر می باشد.
	- \* تغییر کلاس پروازی CHD و INF بر اساس نرخ سیستم محاسبه می گردد.
- \* درج نرخ صحیح در Fare Calculation پس از انجام محاسبات (قبل و بعد از شروع مسافرت) بجز در مسیرهای تر کیبے , SPA ، ضروری می باشد.

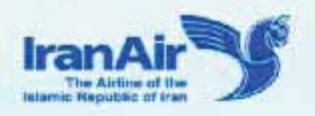

## *Answer Key MAY-JUN 2014*

- 1. According to circular no MB/991 dated 92/02/03 all Iranian passengers who travel to Turkey must hold passport with at least 150 days validation.
- 2. According to circular no MB/2701 dated 92/02/15 for all passengers bearing Iranian passport embarking on international flights except Iranian resident who lives in country other than Iran that have (occupational log from ministry of occupation and ministry of labor and social affairs) an airport exit tax of IRR750000 must be paid per passenger.
- 3. Please take into serious consideration that IR routes, code share flights (IR/TK, IR/OS, IR/SU) and combinational flights (SPA, IATA) do not required reconfirmation (Command RR).
- 4. Any discount (CD, UP, DP, …) on IR code share flights are inhibited.
- 5. On all IR flights, only PTF fare is acceptable. Issuing ticket on other fares is not permitted and may cause to receive NIF.
- 6. OJ check: two one way separate tickets must be issued, when TPM of gap is greater than the TPM of 1st Iran Air flight coupon. This procedure replace the previous one and in case of disregarding OJ check, change of routes after departure is not permitted and new one way ticket must be issued.
- 7. According to circular no 14-4-240 dated 92/02/10; RBD change, Upgrading, Extension and rerouting after departure from 05 March 2014 all previous circulars will be revoked and Past Date process with following conditions will be substituted for. In the Past Date method if passenger at the date of issue wants to buy changeable ticket must considered how much to be paid. The difference between these fares with the fare at the date of issuance would be the differential amount to be collected.
- Fare difference is based on date of issuance and date of departure.
- Changing RBD and extension should be calculated based on normal PTF codes without any discount (CD, UP…)
- Changing RBD and extension on economy cabin is only possible to Q, V, S, and Y and on business cabin to C, J.
- For extension, if 1st used coupon be "L, N, M", it should be taken as "Q" (lowest one year economy class for used coupon). If 1st used coupon be "I", it should be taken as "C" (lowest one year business class for used coupon). Unused coupon for return is possible to be changed to any available one year valid class.
- Changing RBD for infant and child based on system fares will be calculated.
- Interpolation of correct fare in fare calculation after calculation (before or after departure) is necessary except in combinational (SPA) fares.